# **Foreman - Bug #13567**

# **locale:pack failure in facets/managed\_host\_extensions.rb**

02/04/2016 10:53 AM - Myriam Leggieri

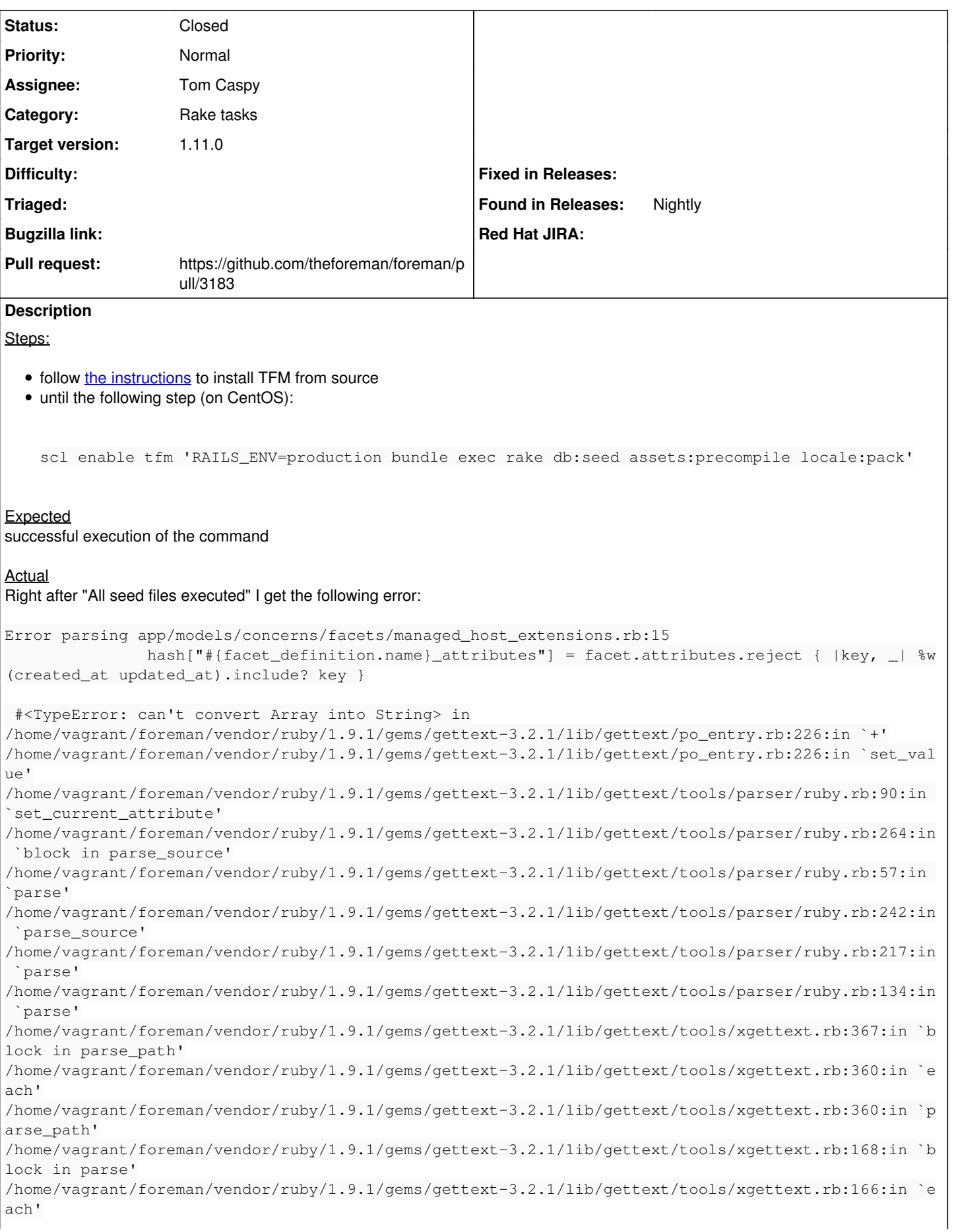

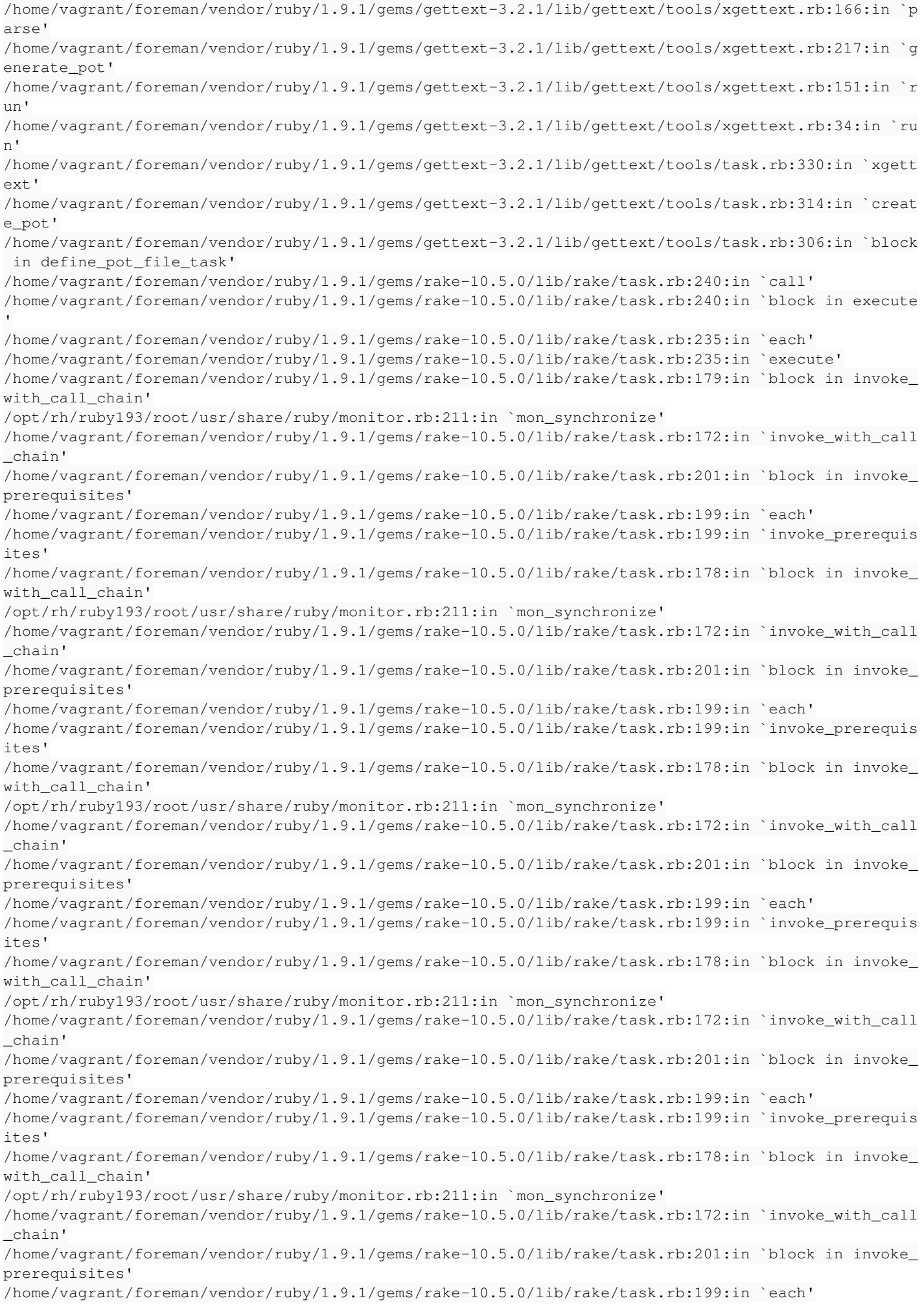

/home/vagrant/foreman/vendor/ruby/1.9.1/gems/rake-10.5.0/lib/rake/task.rb:199:in `invoke\_prerequis ites' /home/vagrant/foreman/vendor/ruby/1.9.1/gems/rake-10.5.0/lib/rake/task.rb:178:in `block in invoke\_ with call chain' /opt/rh/ruby193/root/usr/share/ruby/monitor.rb:211:in `mon\_synchronize' /home/vagrant/foreman/vendor/ruby/1.9.1/gems/rake-10.5.0/lib/rake/task.rb:172:in `invoke\_with\_call \_chain' /home/vagrant/foreman/vendor/ruby/1.9.1/gems/rake-10.5.0/lib/rake/task.rb:165:in `invoke' /home/vagrant/foreman/vendor/ruby/1.9.1/gems/gettext\_i18n\_rails-1.4.0/lib/gettext\_i18n\_rails/tasks .rb:54:in `block (2 levels) in <top (required)>' /home/vagrant/foreman/vendor/ruby/1.9.1/gems/rake-10.5.0/lib/rake/task.rb:240:in `call' /home/vagrant/foreman/vendor/ruby/1.9.1/gems/rake-10.5.0/lib/rake/task.rb:240:in `block in execute /home/vagrant/foreman/vendor/ruby/1.9.1/gems/rake-10.5.0/lib/rake/task.rb:235:in `each' /home/vagrant/foreman/vendor/ruby/1.9.1/gems/rake-10.5.0/lib/rake/task.rb:235:in `execute' /home/vagrant/foreman/vendor/ruby/1.9.1/gems/rake-10.5.0/lib/rake/task.rb:179:in `block in invoke\_ with\_call\_chain' /opt/rh/ruby193/root/usr/share/ruby/monitor.rb:211:in `mon\_synchronize' /home/vagrant/foreman/vendor/ruby/1.9.1/gems/rake-10.5.0/lib/rake/task.rb:172:in `invoke\_with\_call \_chain' /home/vagrant/foreman/vendor/ruby/1.9.1/gems/rake-10.5.0/lib/rake/task.rb:201:in `block in invoke\_ prerequisites' /home/vagrant/foreman/vendor/ruby/1.9.1/gems/rake-10.5.0/lib/rake/task.rb:199:in `each' /home/vagrant/foreman/vendor/ruby/1.9.1/gems/rake-10.5.0/lib/rake/task.rb:199:in `invoke\_prerequis  $i \uparrow \sim s$ ' /home/vagrant/foreman/vendor/ruby/1.9.1/gems/rake-10.5.0/lib/rake/task.rb:178:in `block in invoke\_ with\_call\_chain' /opt/rh/ruby193/root/usr/share/ruby/monitor.rb:211:in `mon\_synchronize' /home/vagrant/foreman/vendor/ruby/1.9.1/gems/rake-10.5.0/lib/rake/task.rb:172:in `invoke\_with\_call \_chain' /home/vagrant/foreman/vendor/ruby/1.9.1/gems/rake-10.5.0/lib/rake/task.rb:165:in `invoke' /home/vagrant/foreman/vendor/ruby/1.9.1/gems/rake-10.5.0/lib/rake/application.rb:150:in `invoke\_ta sk' /home/vagrant/foreman/vendor/ruby/1.9.1/gems/rake-10.5.0/lib/rake/application.rb:106:in `block (2 levels) in top\_level' /home/vagrant/foreman/vendor/ruby/1.9.1/gems/rake-10.5.0/lib/rake/application.rb:106:in `each' /home/vagrant/foreman/vendor/ruby/1.9.1/gems/rake-10.5.0/lib/rake/application.rb:106:in `block in top\_level' /home/vagrant/foreman/vendor/ruby/1.9.1/gems/rake-10.5.0/lib/rake/application.rb:115:in `run\_with\_ threads' /home/vagrant/foreman/vendor/ruby/1.9.1/gems/rake-10.5.0/lib/rake/application.rb:176:in `standard\_ exception\_handling' /home/vagrant/foreman/vendor/ruby/1.9.1/gems/rake-10.5.0/lib/rake/application.rb:75:in `run' /home/vagrant/foreman/vendor/ruby/1.9.1/gems/rake-10.5.0/bin/rake:33:in `<top (required)>' /home/vagrant/foreman/vendor/ruby/1.9.1/bin/rake:23:in `load' /home/vagrant/foreman/vendor/ruby/1.9.1/bin/rake:23:in `<main>'

# The result of bundle show follows below:

```
$ scl enable tfm 'bundle show'
Gems included by the bundle:
    * CFPropertyList (2.2.8)
  * ace-rails-ap (4.0.1)  * actionmailer (4.1.5)
    * actionpack (4.1.5)
    * actionview (4.1.5)
    * activemodel (4.1.5)
    * activerecord (4.1.5)
    * activerecord-session_store (0.1.2)
    * activesupport (4.1.5)
    * addressable (2.4.0)
  * ancestry (2.1.0)  * apipie-rails (0.3.5)
    * arel (5.0.1.20140414130214)
  * ast (2.2.0)* astrolabe (1.3.1)
```

```
* audited (4.2.0)  * audited-activerecord (4.2.0)
  * autoparse (0.3.3)
  * autoprefixer-rails (5.2.1.3)
  * awesome_print (1.6.1)
  * bootstrap-sass (3.3.6)
  * builder (3.2.2)
* bullet (5.0.0)  * bundler (1.11.2)
  * coderay (1.1.0)
  * coffee-rails (4.1.1)
  * coffee-script (2.4.1)
  * coffee-script-source (1.10.0)
  * concurrent-ruby (1.0.0)
  * deep_cloneable (2.2.0)
* erubis (2.7.0)* excon (0.45.4)* execjs (2.4.0)* extlib (0.9.16)* facter (2.4.6)  * faraday (0.9.2)
  * fast_gettext (0.9.2)
* fission (0.5.0)  * flot-rails (0.0.3)
  * fog (1.37.0)
  * fog-aliyun (0.1.0)
  * fog-atmos (0.1.0)
* fog-aws (0.8.1)  * fog-brightbox (0.10.1)
  * fog-core (1.35.0)
  * fog-dynect (0.0.2)
  * fog-ecloud (0.3.0)
  * fog-google (0.1.0)
  * fog-json (1.0.2)
  * fog-libvirt (0.0.3)
  * fog-local (0.2.1)
  * fog-powerdns (0.1.1)
  * fog-profitbricks (0.0.5)
  * fog-radosgw (0.0.5)
  * fog-riakcs (0.1.0)
  * fog-sakuracloud (1.7.5)
  * fog-serverlove (0.1.2)
  * fog-softlayer (1.0.3)
  * fog-storm_on_demand (0.1.1)
  * fog-terremark (0.1.0)
  * fog-vmfusion (0.1.0)
  * fog-voxel (0.1.0)
  * fog-vsphere (0.6.0)
  * fog-xenserver (0.2.3)
  * fog-xml (0.1.2)
  * font-awesome-sass (4.3.2.1)
  * foreigner (1.7.4)
  * formatador (0.2.5)
  * friendly_id (5.1.0)
  * gettext (3.2.1)
  * gettext_i18n_rails (1.4.0)
  * gettext_i18n_rails_js (1.0.3)
  * google-api-client (0.8.6)
  * googleauth (0.5.1)
  * gridster-rails (0.5.6)
  * hirb (0.7.3)
  * hirb-unicode (0.0.5)
  * i18n (0.7.0)
  * immigrant (0.3.5)
  * inflecto (0.0.2)
  * ipaddress (0.8.2)
  * jquery-rails (3.1.4)
```

```
  * jquery-turbolinks (2.1.0)
  * jquery-ui-rails (4.2.1)
  * jquery_pwstrength_bootstrap_4 (1.2.2)
  * json (1.8.3)
  * jwt (1.5.2)
  * launchy (2.4.3)
  * ldap_fluff (0.4.0)
  * libv8 (3.11.8.17)
  * little-plugger (1.1.4)
* locale (2.1.2)  * logging (2.0.0)
* mail (2.5.4)  * maruku (0.7.2)
* memoist (0.14.0)  * method_source (0.8.2)
  * mime-types (1.25.1)
  * mini_portile2 (2.0.0)
* minitest (5.1.0)  * multi-select-rails (0.9.12)
  * multi_json (1.11.2)
  * multipart-post (2.0.0)
* net-1dap (0.12.1)  * net-scp (1.2.1)
* net-ssh (2.9.4)  * nokogiri (1.6.7.2)
* oauth (0.4.7)* os (0.9.6)  * paint (0.9.0)
  * parallel (1.6.1)
  * parallel_tests (2.3.1)
  * parser (2.3.0.2)
  * patternfly-sass (2.9.0)
* pg (0.15.1)  * po_to_json (1.0.1)
  * polyglot (0.3.5)
  * powerpack (0.1.1)
  * protected_attributes (1.1.3)
  * pry (0.10.3)
  * quiet_assets (1.1.0)
  * rabl (0.11.8)
  * rack (1.5.5)
  * rack-jsonp (1.3.1)
  * rack-openid (1.4.2)
  * rack-test (0.6.3)
* rails (4.1.5)  * rails-i18n (4.0.8)
  * rails-observers (0.1.2)
  * railties (4.1.5)
  * rainbow (2.1.0)
  * rake (10.5.0)
  * rbovirt (0.0.35)
  * rbvmomi (1.8.2)
  * ref (2.0.0)
  * rest-client (1.6.9)
* retriable (1.4.1)* rubocop (0.35.1)  * ruby-libvirt (0.6.0)
  * ruby-openid (2.7.0)
  * ruby-progressbar (1.7.5)
  * ruby2ruby (2.2.0)
  * ruby_parser (3.7.3)
* safemode (1.2.2)  * scoped_search (3.2.2)
  * secure_headers (1.4.1)
  * select2-rails (3.5.9.3)
  * sexp_processor (4.6.1)
  * signet (0.7.2)
```
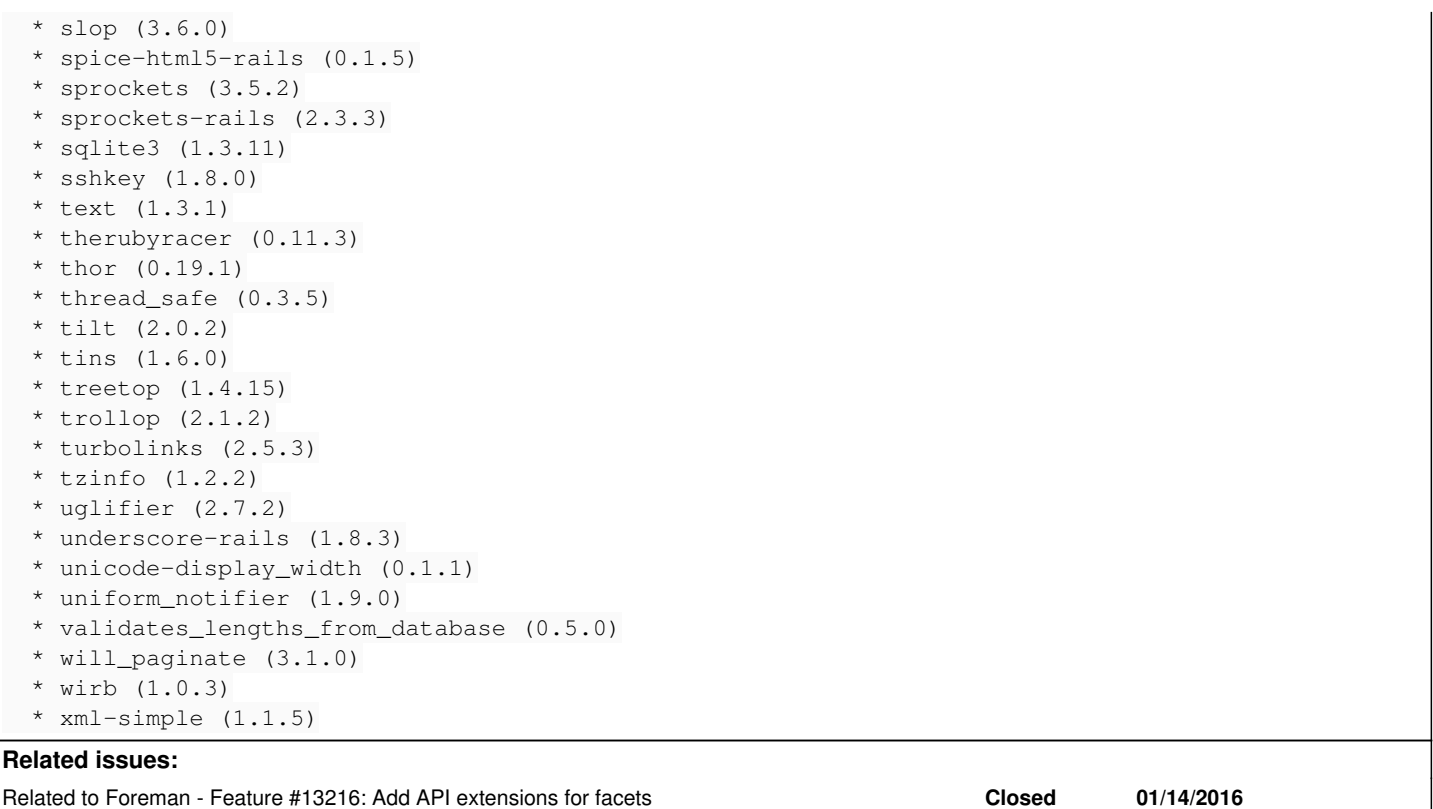

**Associated revisions**

#### **Revision e1dbddda - 02/16/2016 08:15 AM - Tom Caspy**

fixes #13567 - fixing locale:pack

apparently, the PO generator treats underscore as something important, it assumes it's the GetText underscore method, thus, breaking things in a spactacular way. removing it solves it.

#### **History**

# **#1 - 02/04/2016 10:54 AM - Dominic Cleal**

*- Related to Feature #13216: Add API extensions for facets added*

# **#2 - 02/04/2016 10:54 AM - Dominic Cleal**

*- translation missing: en.field\_release set to 71*

## **#3 - 02/15/2016 06:44 AM - The Foreman Bot**

- *Status changed from New to Ready For Testing*
- *Assignee set to Tom Caspy*
- *Pull request https://github.com/theforeman/foreman/pull/3183 added*

## **#4 - 02/16/2016 09:01 AM - Tom Caspy**

- *Status changed from Ready For Testing to Closed*
- *% Done changed from 0 to 100*

Applied in changeset [e1dbdddaad58a0f4cfa9968937d80f9db08546f6](https://projects.theforeman.org/projects/foreman/repository/foreman/revisions/e1dbdddaad58a0f4cfa9968937d80f9db08546f6).